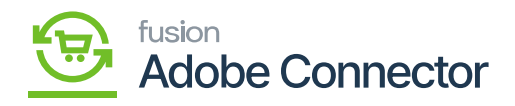

## **Order Sync in Magento**

Order Sync in Magento Connector is Bi-Directional. To access the Order Sync in Magento Connector click on the [Kensium A-M Connector] on the left panel and click on [Sync Configuration] under [Configuration].

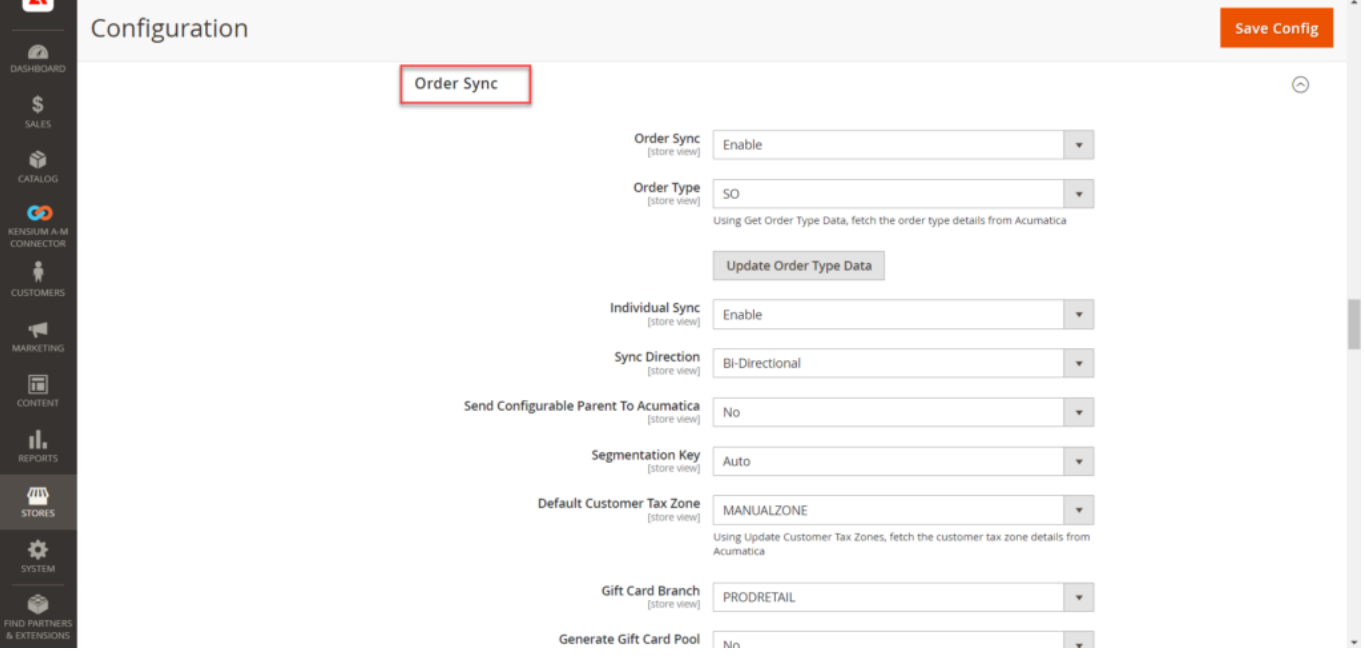

Order Sync in Magento Configuration

You will have the following fields to enter the details as per the sync requirement.

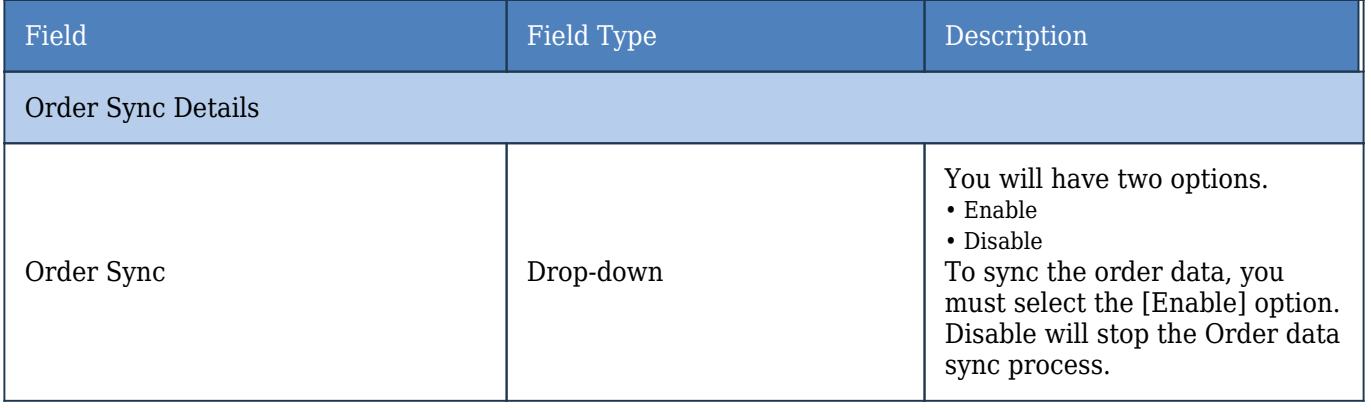

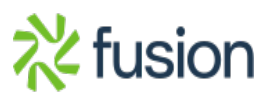

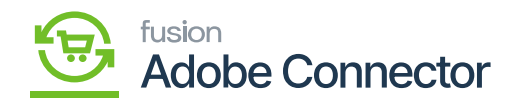

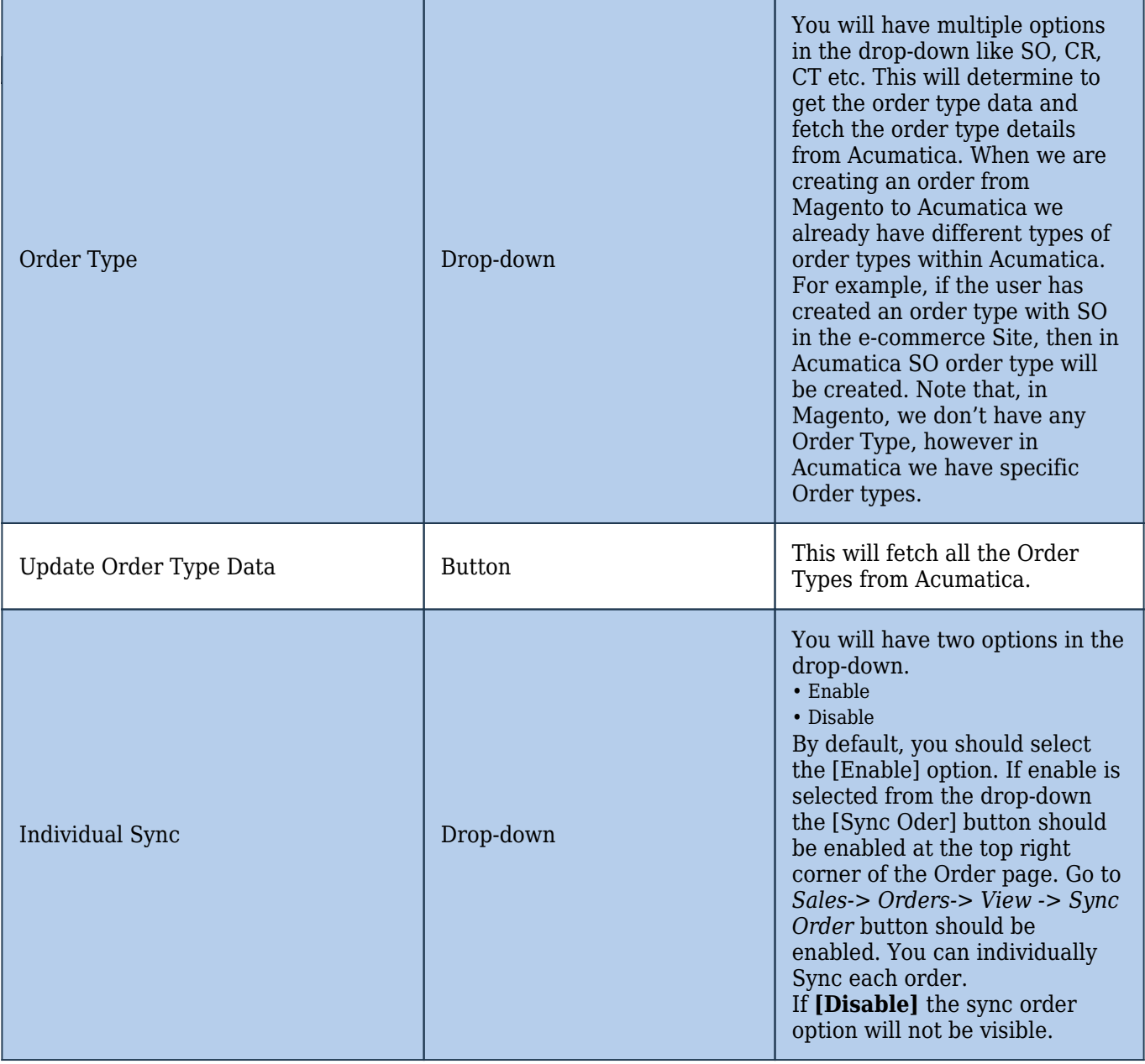

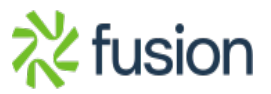

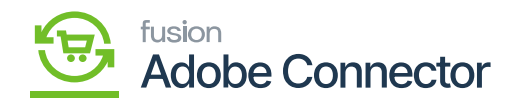

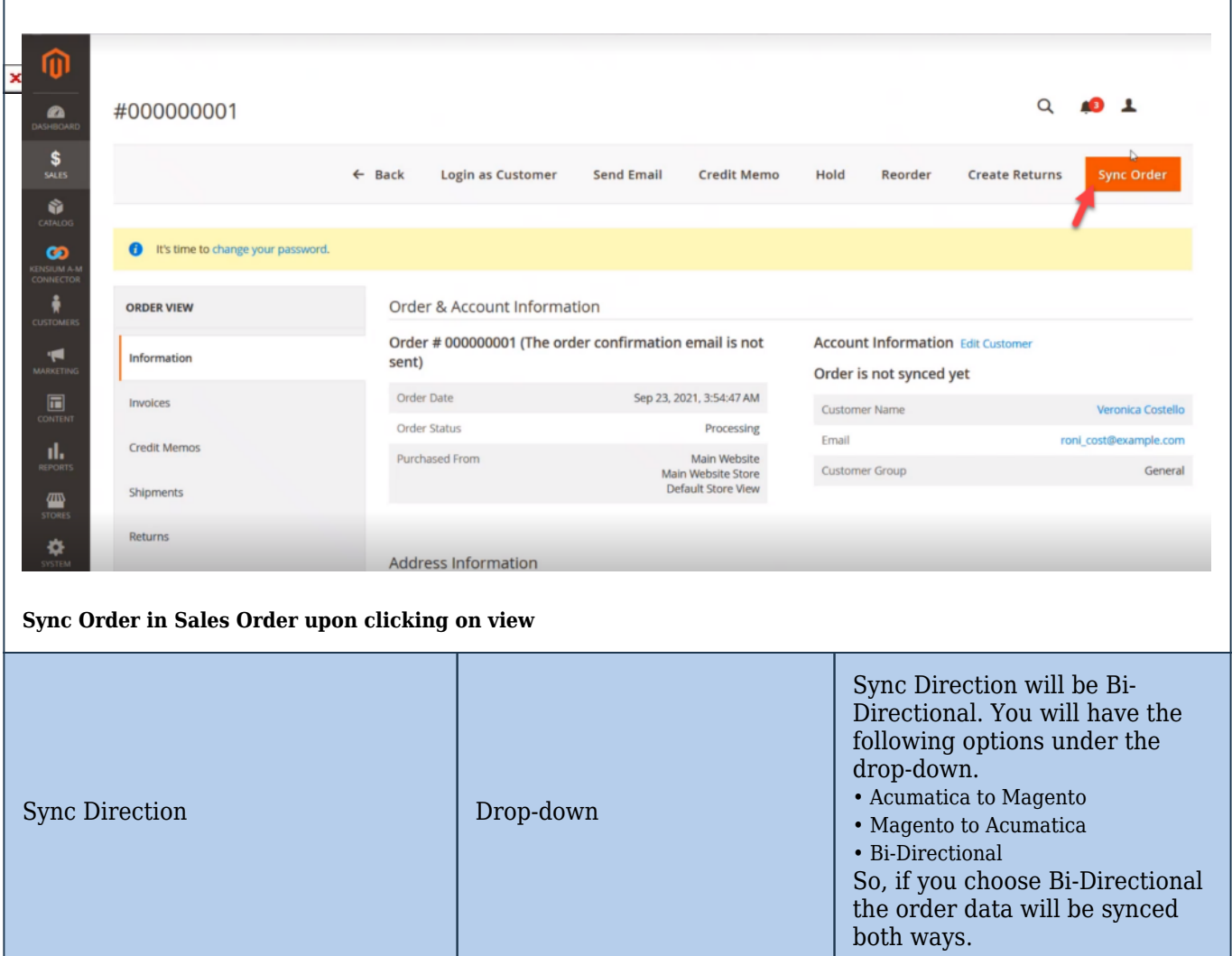

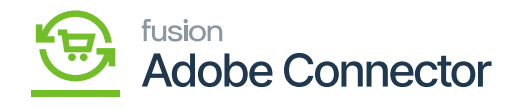

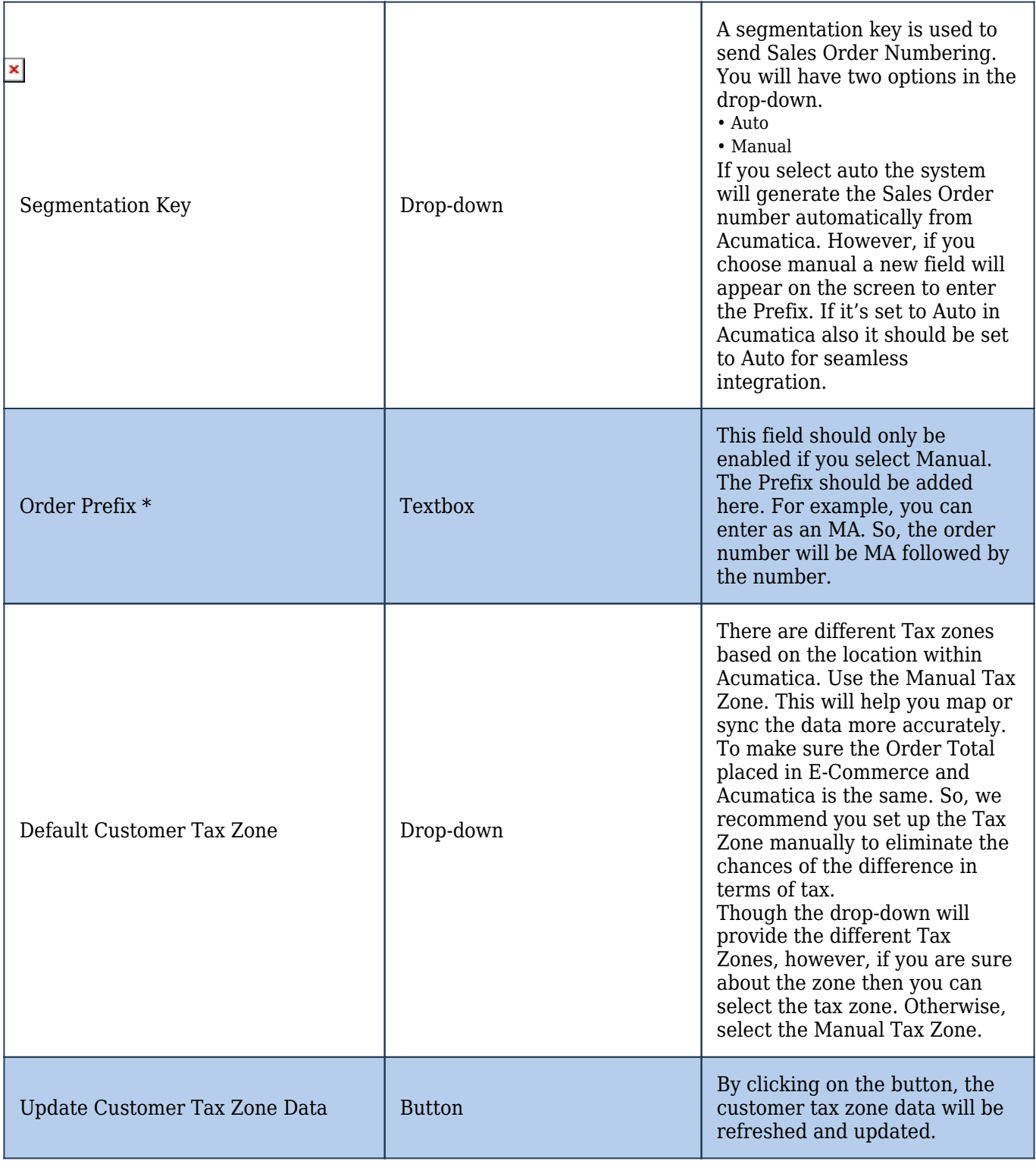

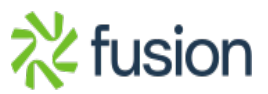

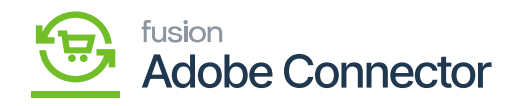

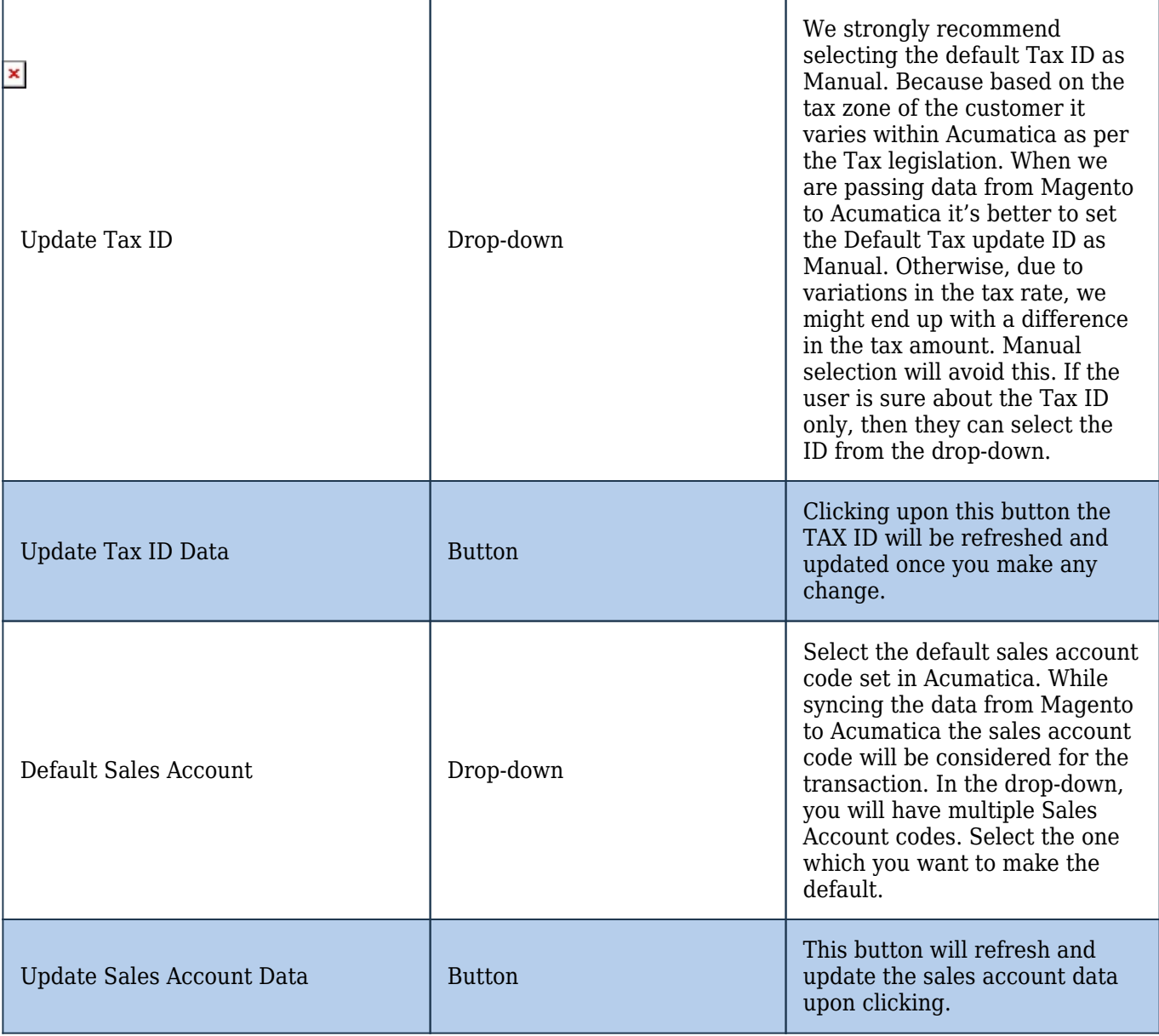

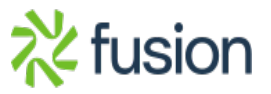

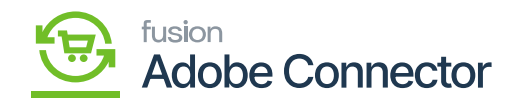

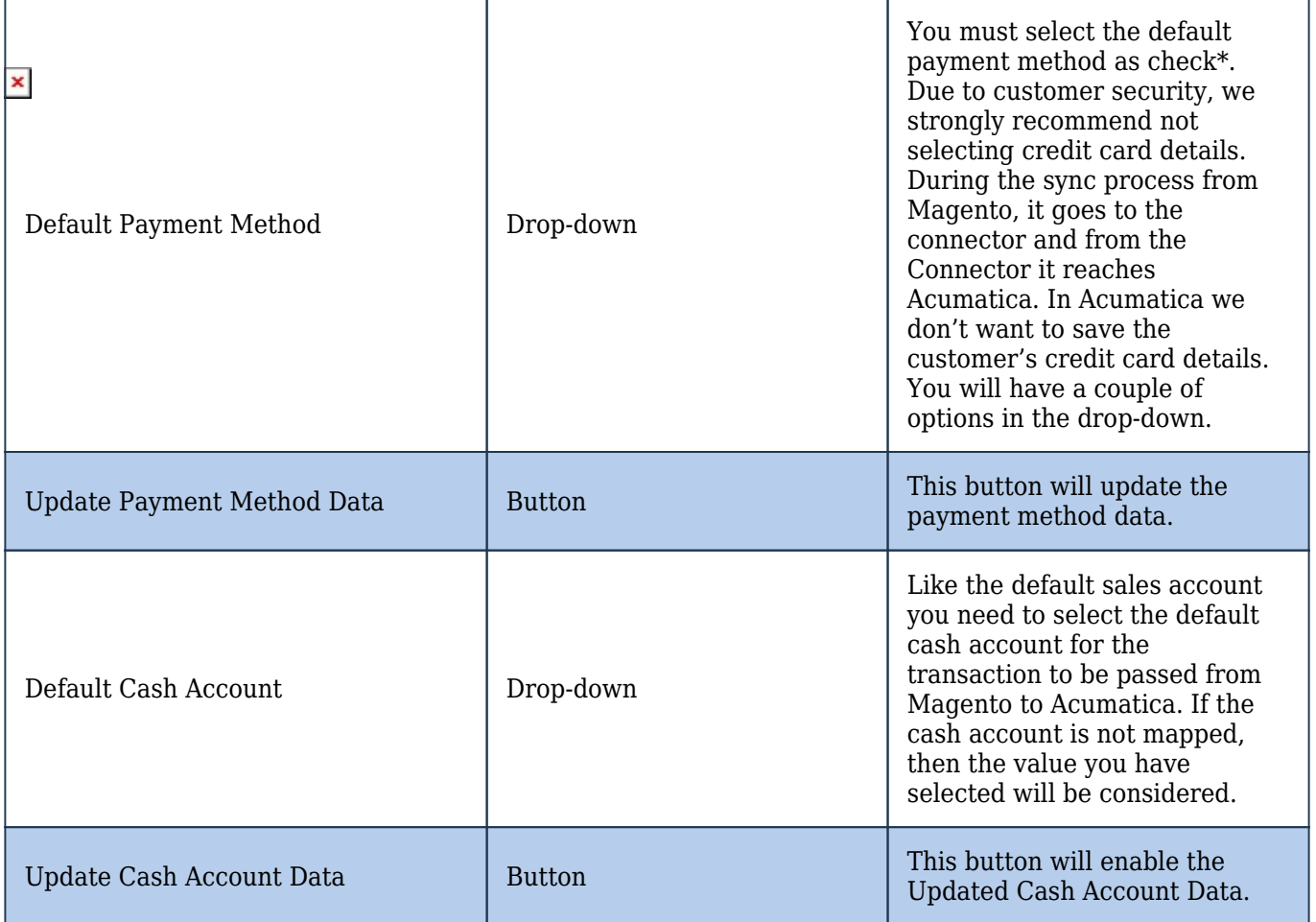

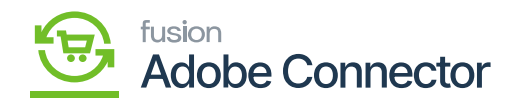

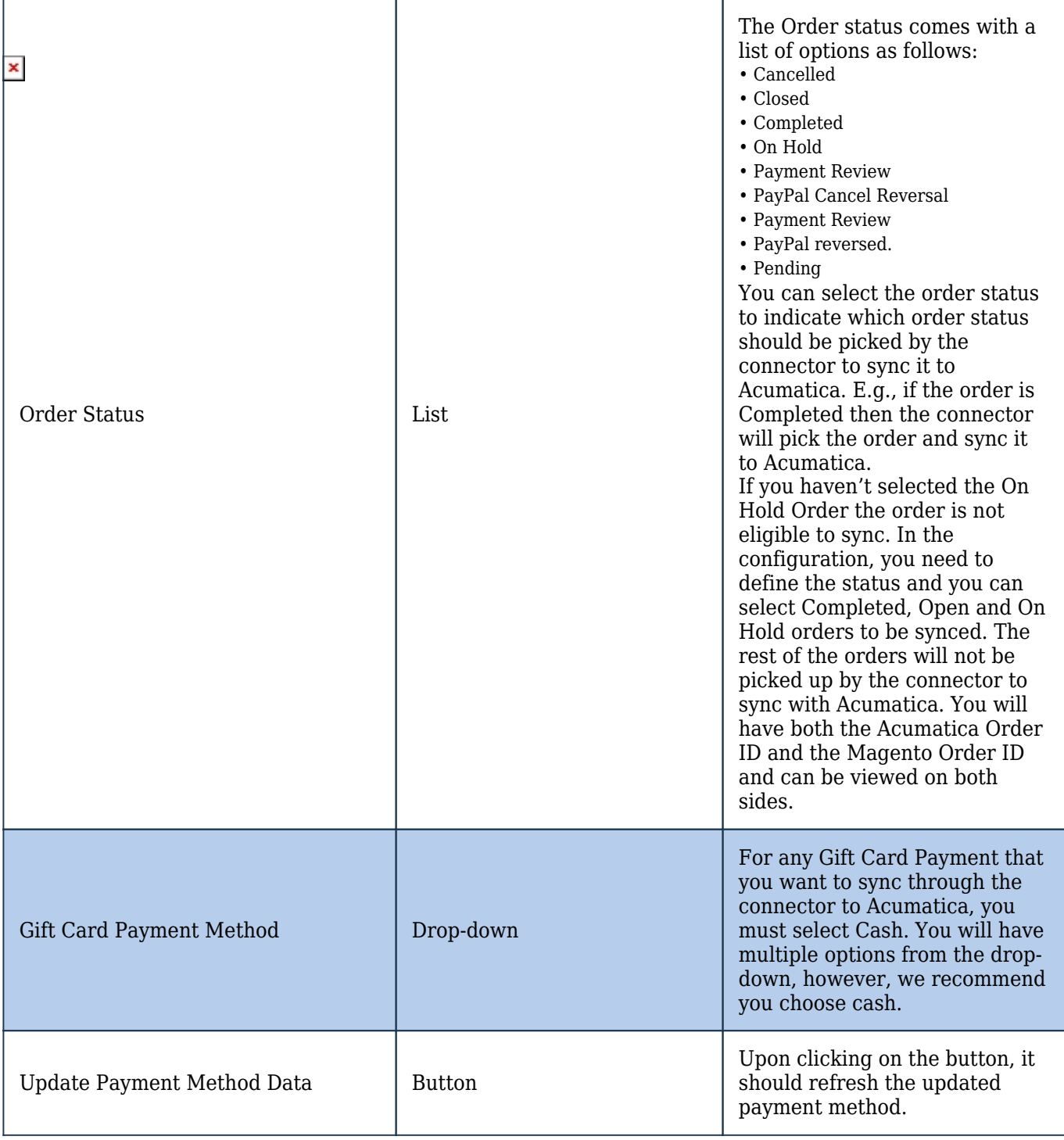

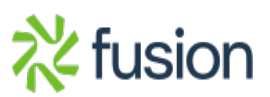

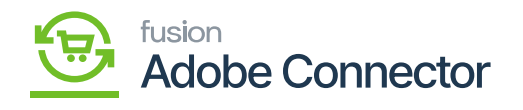

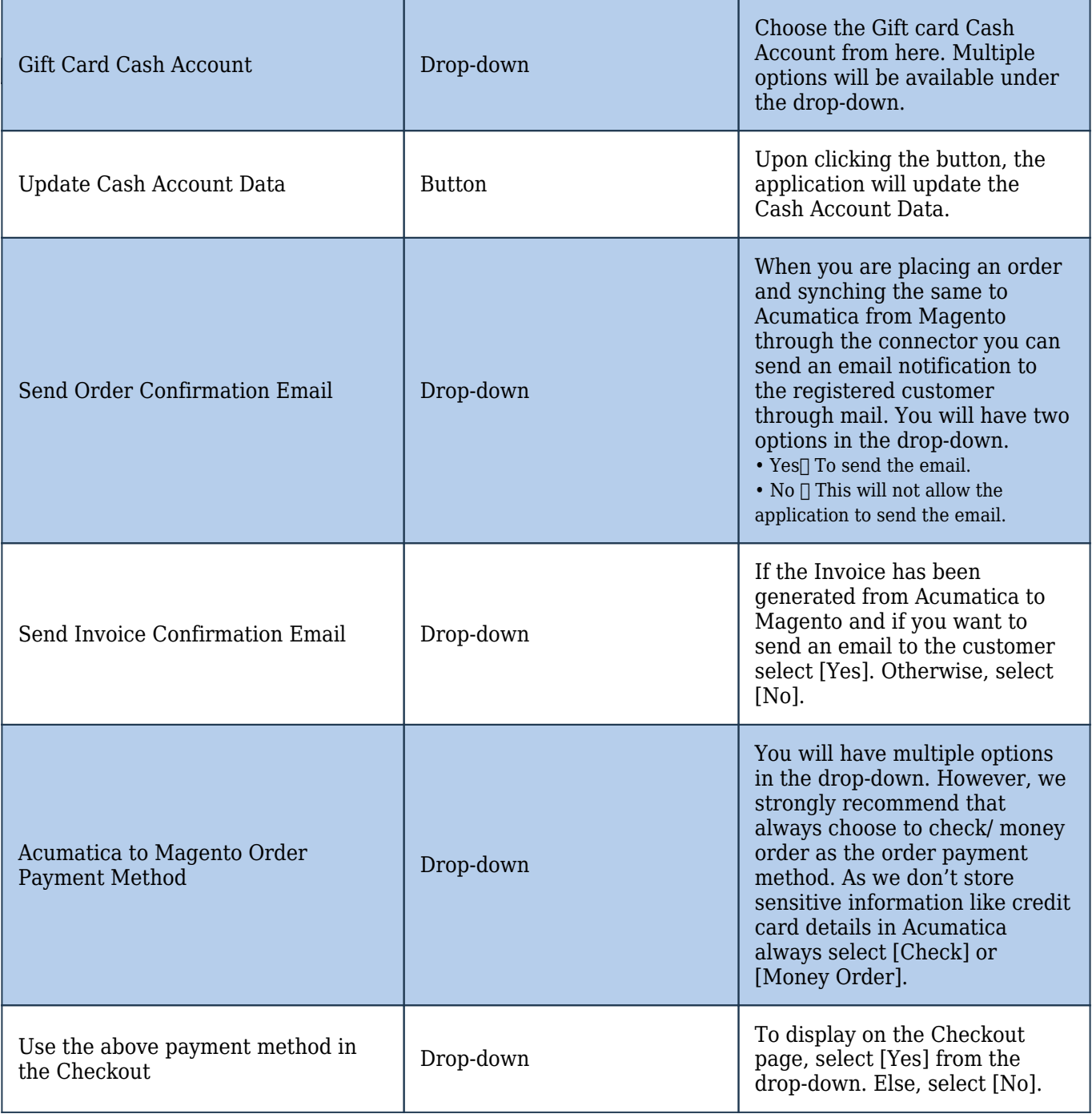

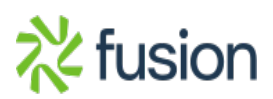

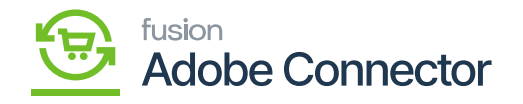

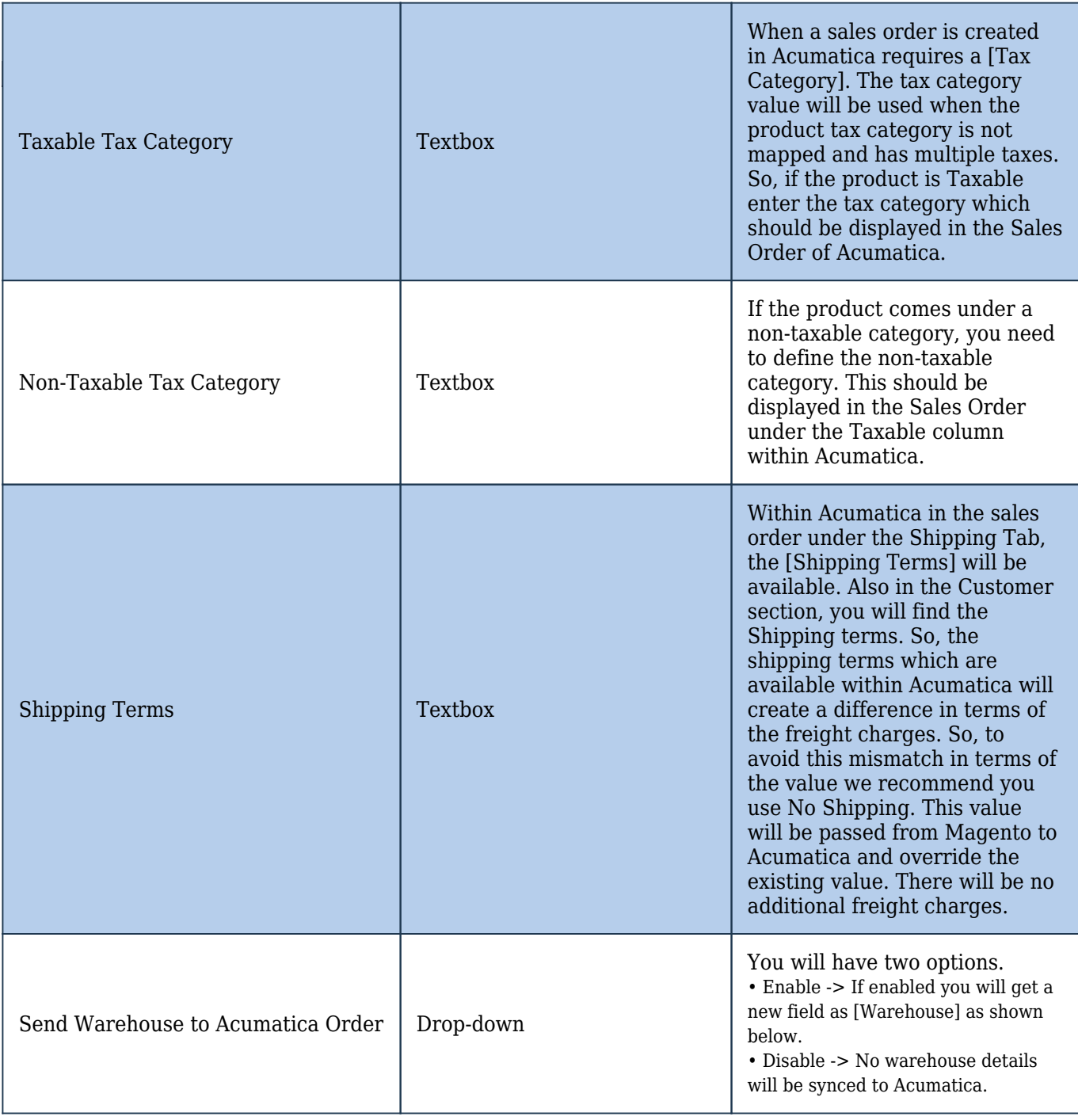

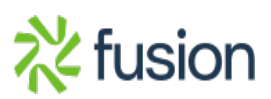

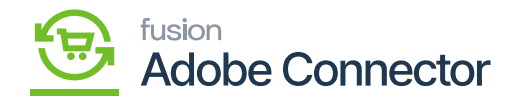

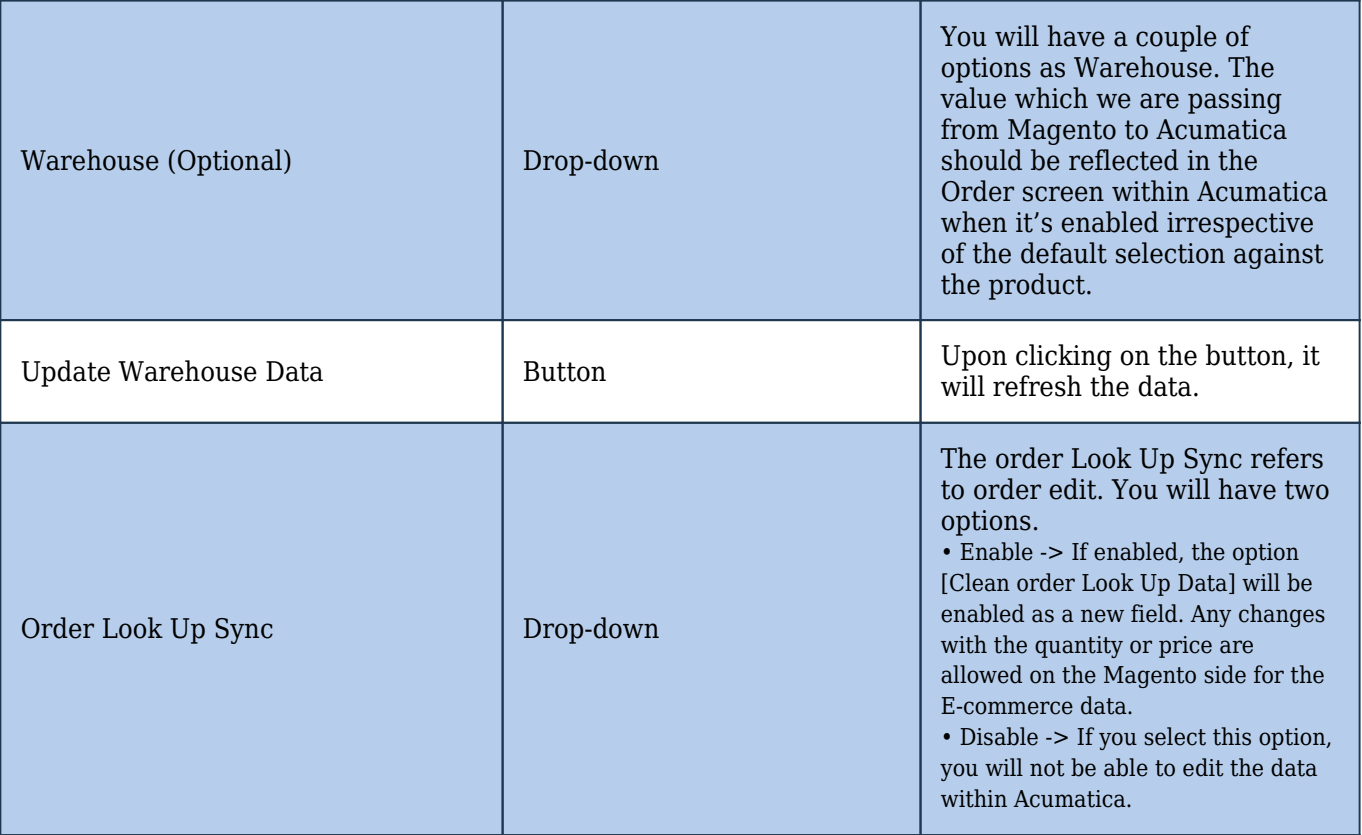

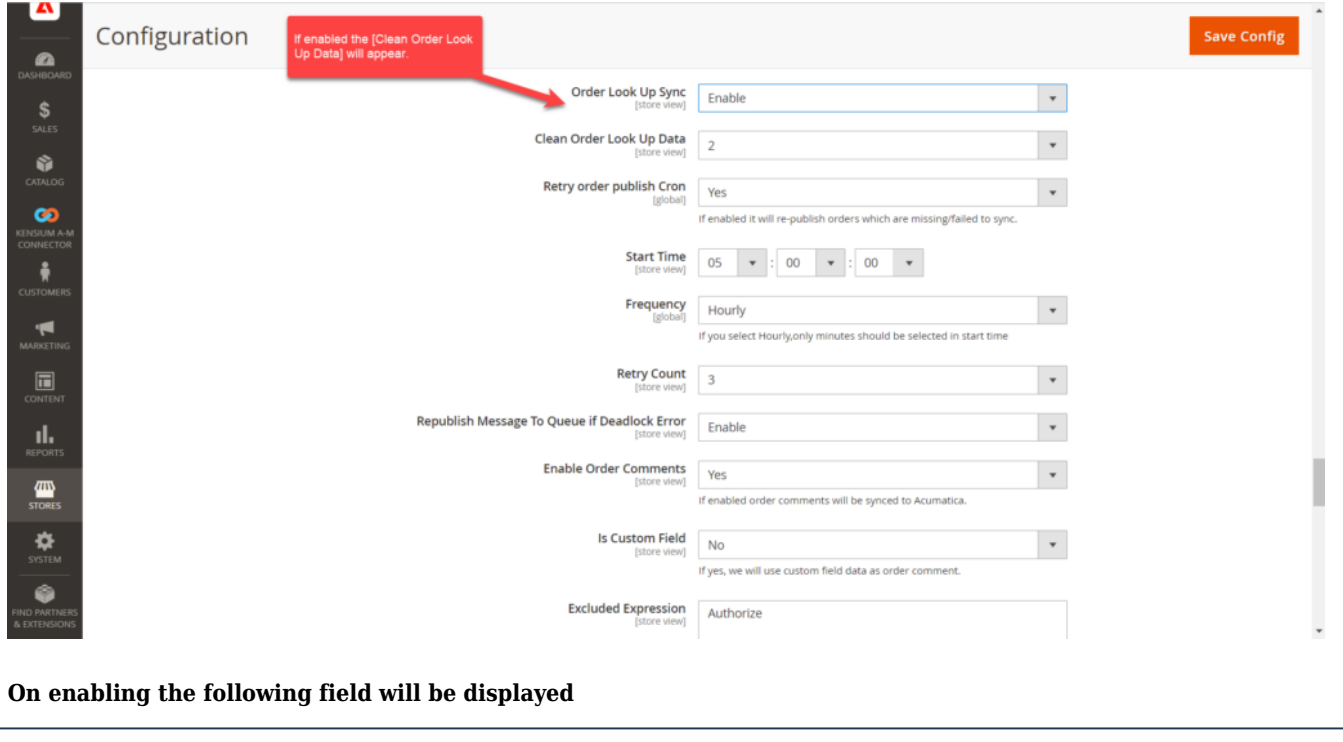

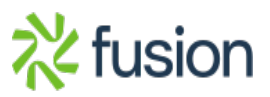

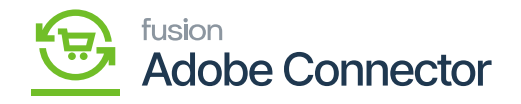

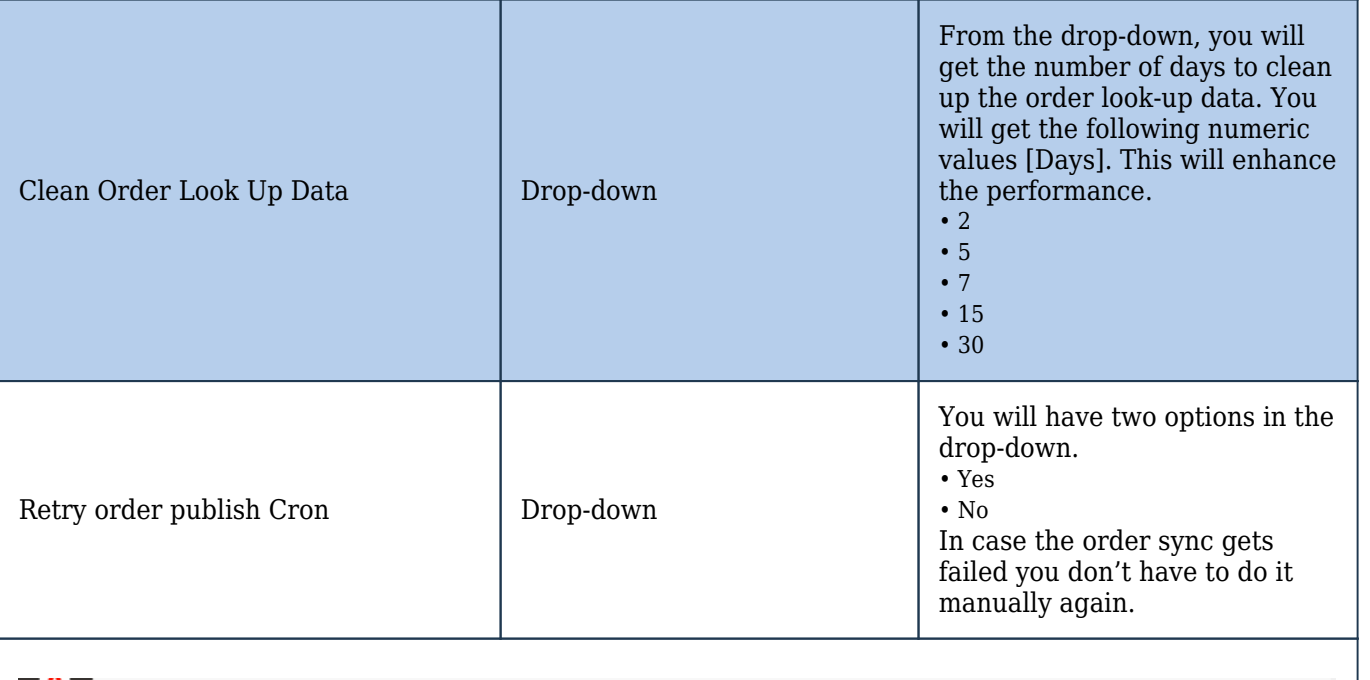

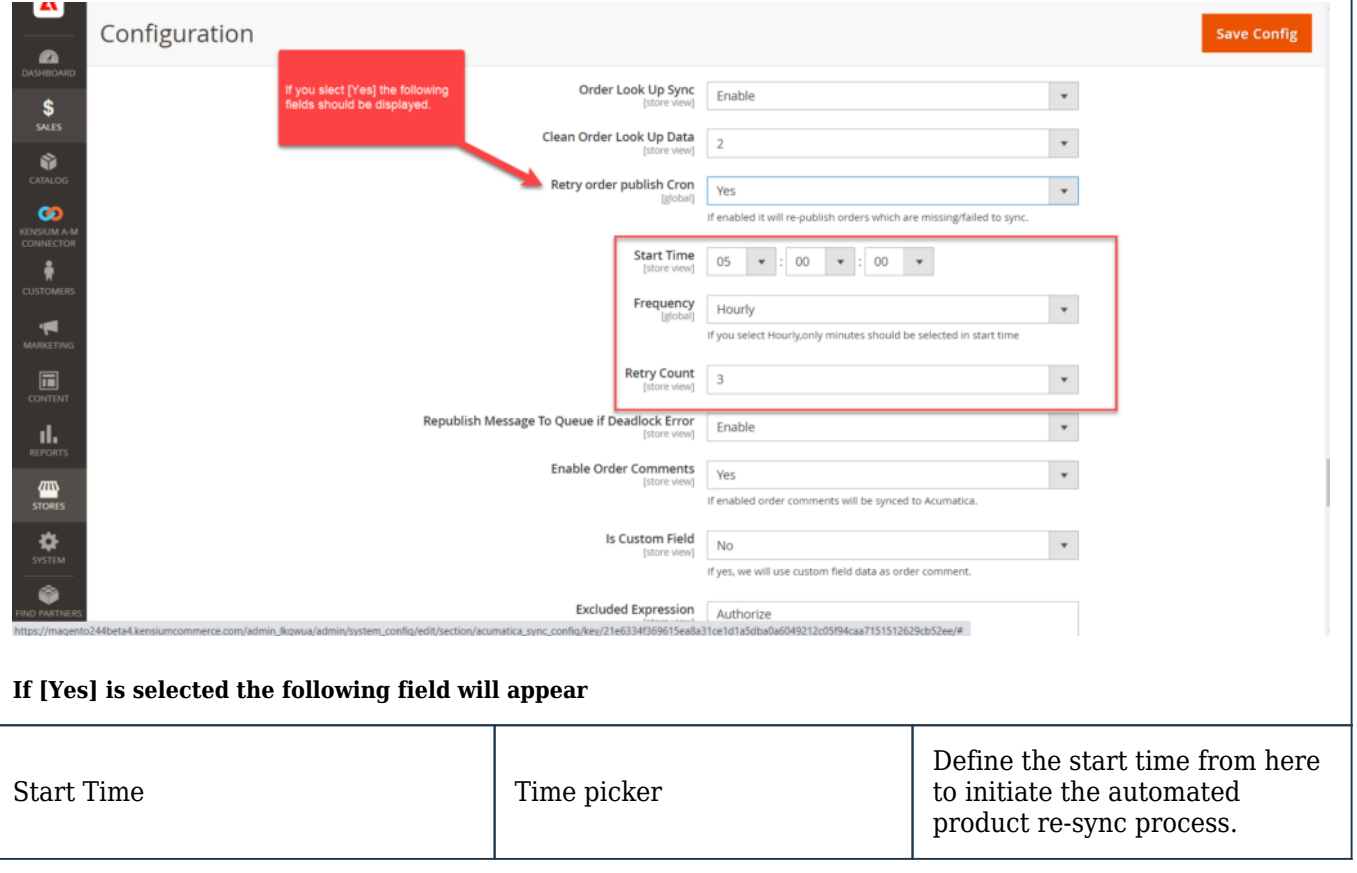

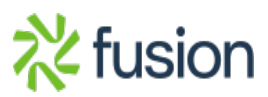

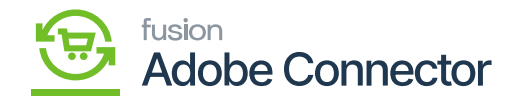

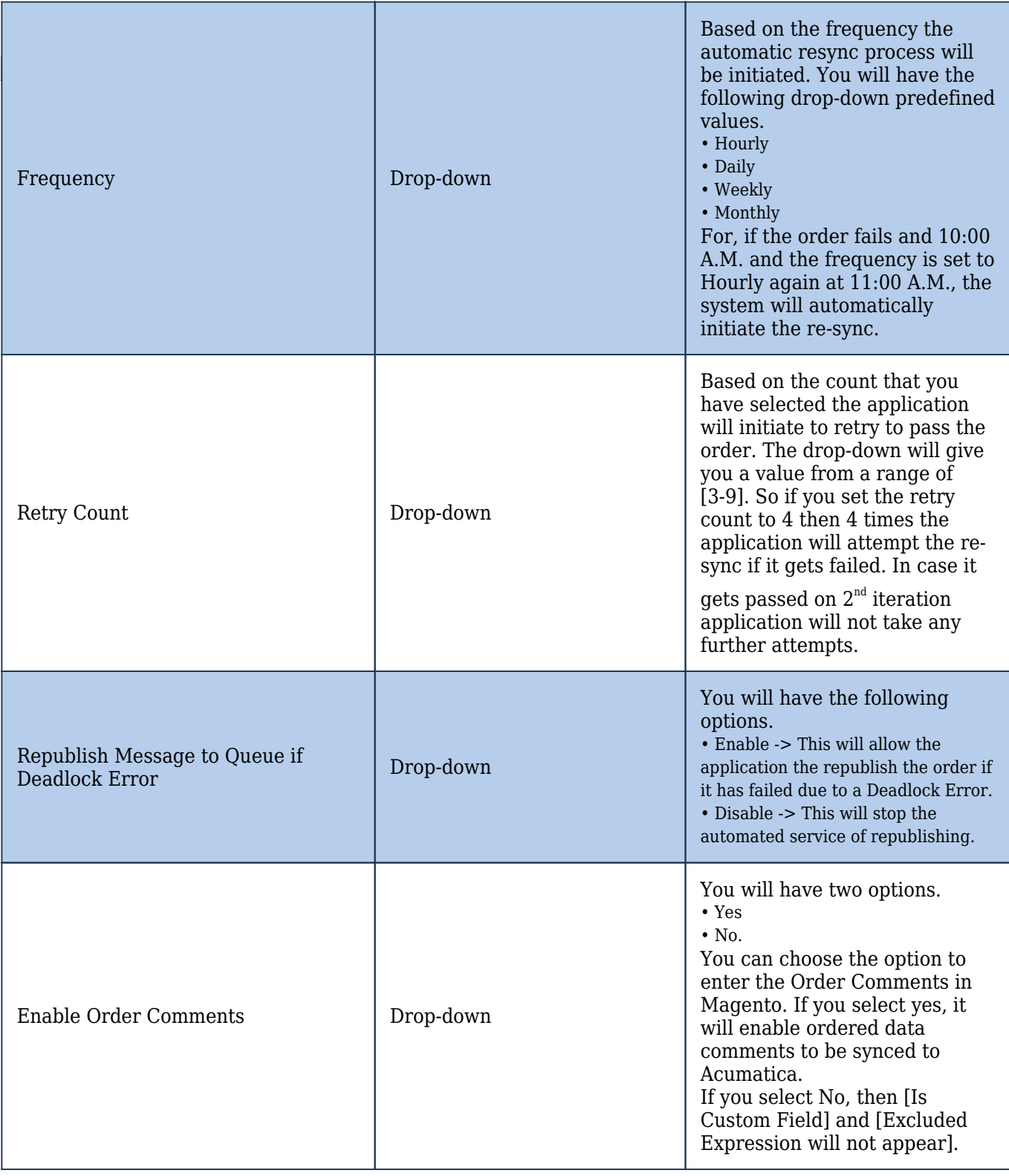

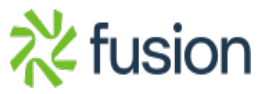

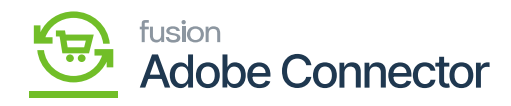

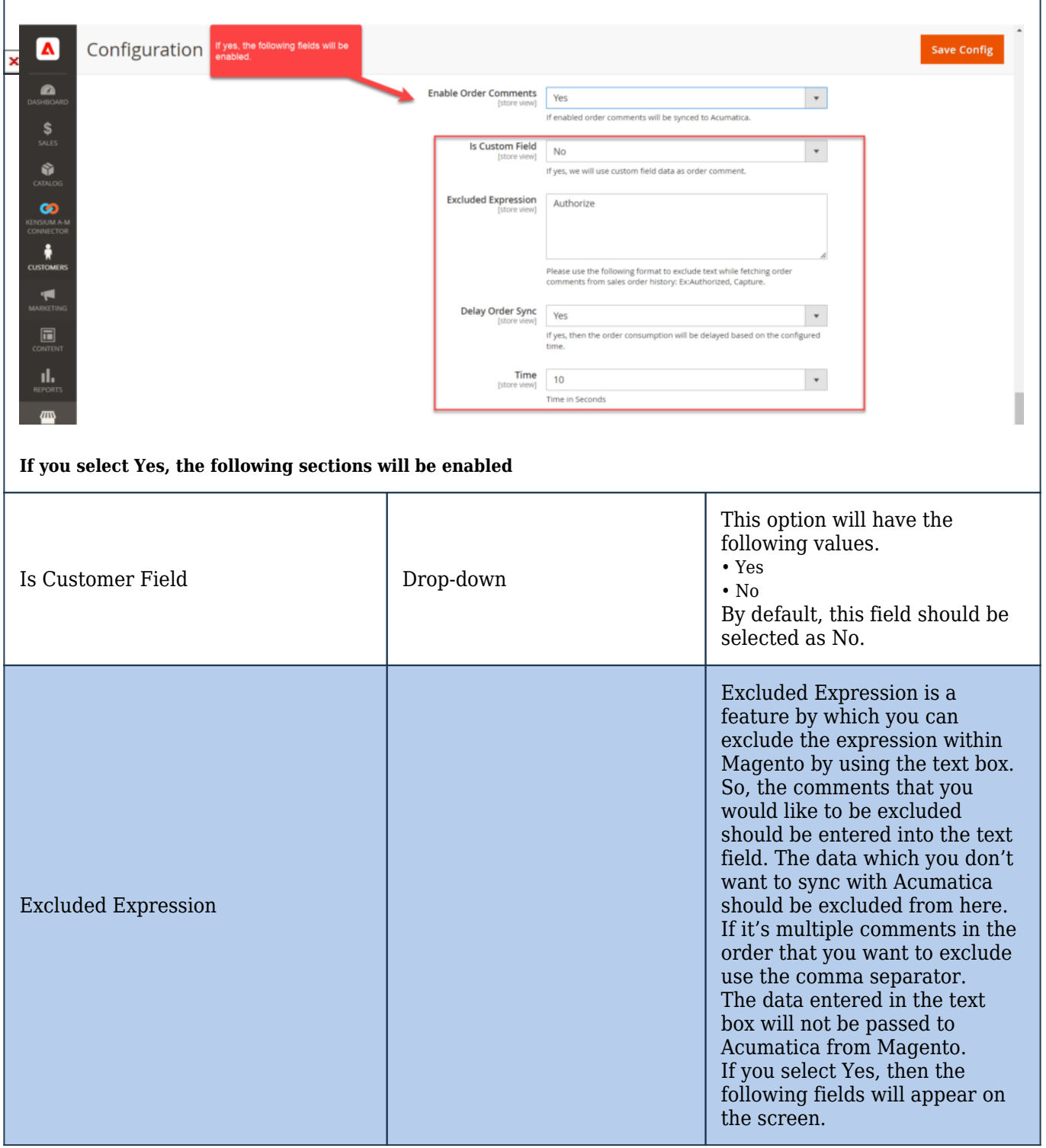

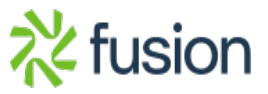

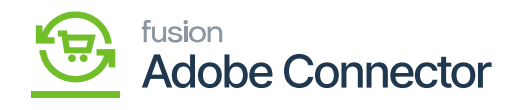

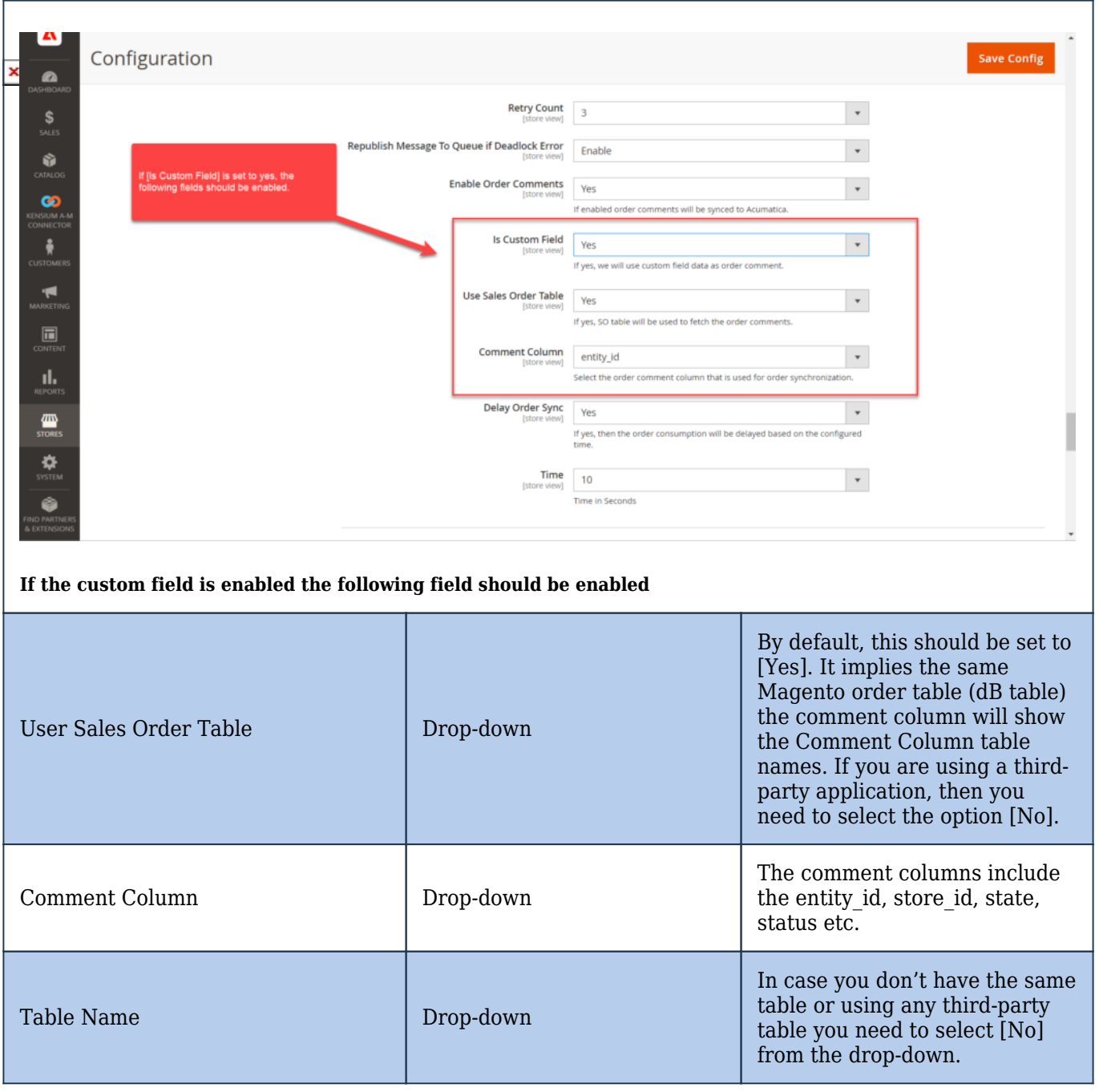

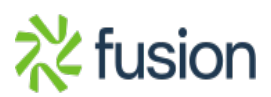

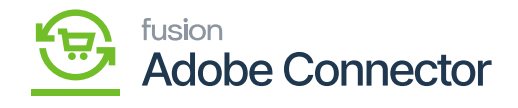

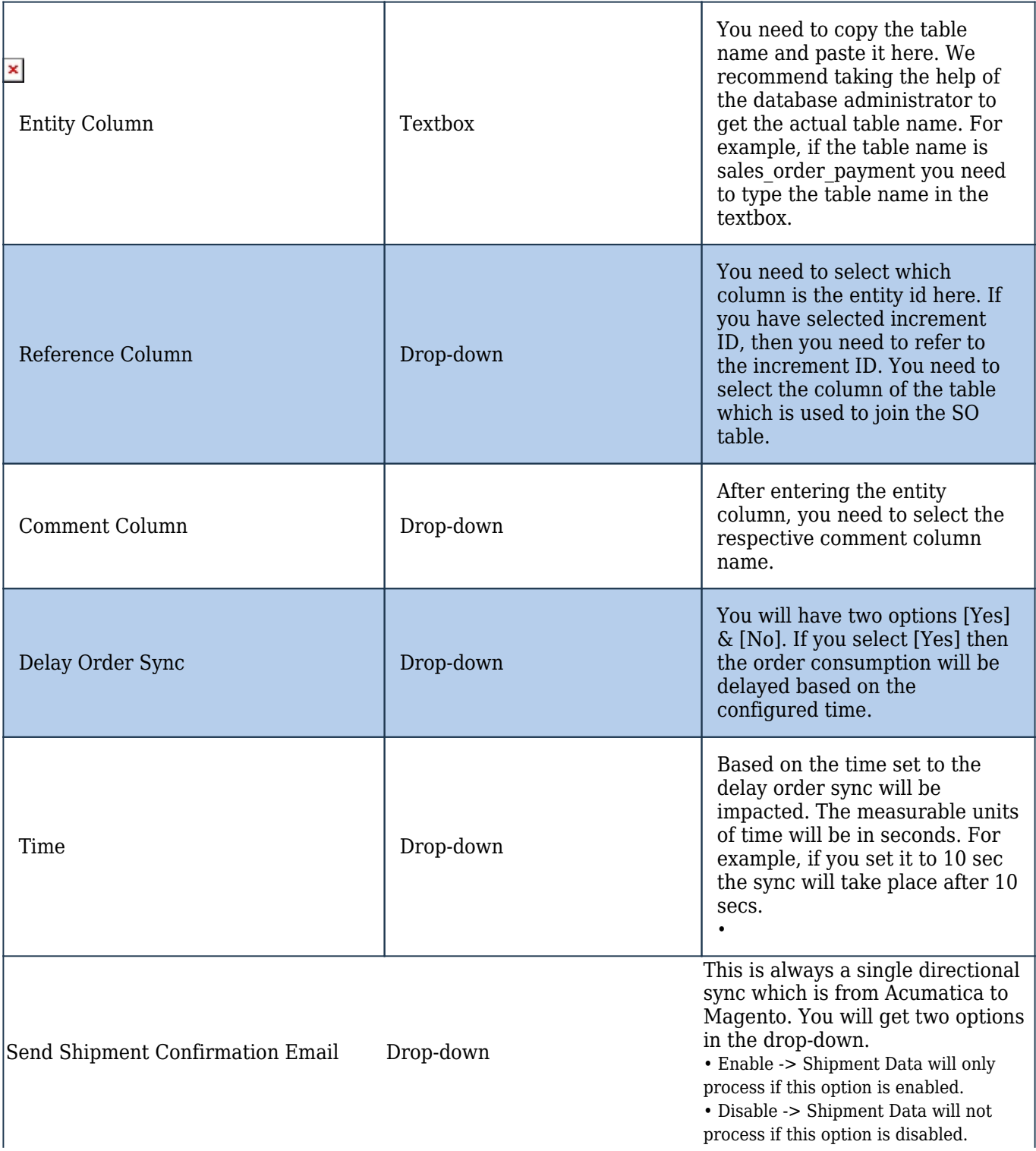

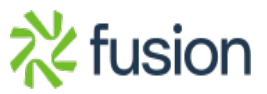

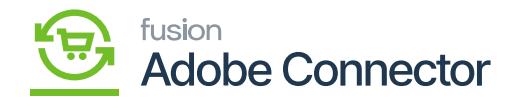

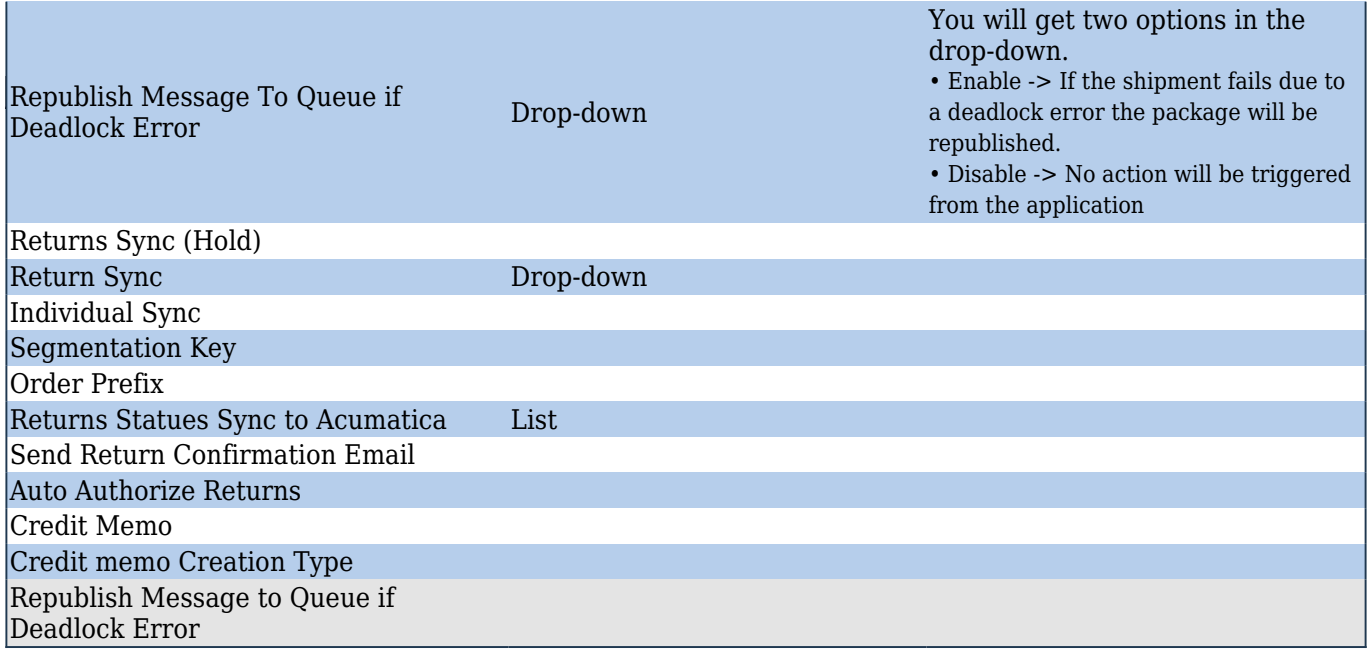